# *ICOM 4036: PROGRAMMING ICOM 4036: PROGRAMMING LANGUAGESLANGUAGES*

Lecture 5 **Functional Programming** The Case of Scheme

4/1/2004

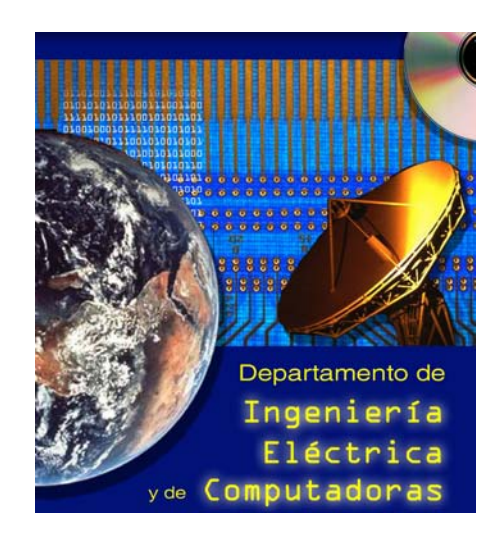

## **Texbook Texbook (R. Sebesta Sebesta** *Concepts of Concepts of PLs* **)**

• Chapter 15: Functional Programming Languages

## **Scheme Language Description Scheme Language Description**

• Revised Report on the Algorithmic Language Scheme (available at the course website in Postscript format) (available at the course website in Postscript format)

At least one exam question will cover these readings

## *Administrivia Administrivia*

#### **Exam II Date Exam II Date**

 $\bullet$  March 25, 2004 in class

**Functional programming as a minority discipline in the field of programming languages nears a certain resemblance to of programming languages nears a certain resemblance to socialism in its relation to co socialism in its relation to conventional, capitalist economic nventional, capitalist economic**  doctrine. Their proponents are often brilliant intellectuals **perceived to be radical and rather unrealistic by the perceived to be radical and rather unrealistic by the mainstream, but little mainstream, but little -by -little changes are made in little changes are made in conventional languages and economics to incorporate features of the radical proposals. features of the radical proposals.**

**- Morris [1982] Morris [1982] "Real programming in functional languages Real programming in functional languages**

# *Functional Programming Highlights Functional Programming Highlights*

- **Conventional Imperative Languages Motivated by von Neumann Architecture Neumann Architecture**
- **Functional programming= New machanism for Functional programming= New machanism for abstraction abstraction**
- **Functional Composition = Interfacing Functional Composition = Interfacing**
- **Solutions as a series of function application Solutions as a series of function application f(a), g(f(a)), h(g(f(a))), ........ f(a), g(f(a)), h(g(f(a))), ........**
- **Congram is an notation or encoding for <u>a value</u>**  $\bullet$
- **EXECOMPUTATION proceeds by rewriting the program into that value that value**
- **Sequencing of events not as important Sequencing of events not as important**
- ☀ **In pure functional languages there is no notion of state In pure functional languages there is no notion of state**

# *Functional Programming Phylosophy Functional Programming Phylosophy*

- **Symbolic computation / Experimental Symbolic computation / Experimental programming programming**
- **Easy syntax / Easy to parse / Easy to modify. Easy syntax / Easy to parse / Easy to modify.**
- **Programs as data Programs as data**
- **High -Order functions Order functions**
- **Reusability Reusability**
- **No side effects (Pure!) No side effects (Pure!)**
- **Dynamic & implicit type systems Dynamic & implicit type systems**
- **Garbage Collection (Implicit Automatic Storage Garbage Collection (Implicit Automatic Storage management) management)**
- **At a given point in the execution of a program, a memory location is garbage if no program, a memory location is garbage if no**  continued execution of the program from **this point can access the memory location. this point can access the memory location.**
- **Garbage Collection: Detects unreachable Garbage Collection: Detects unreachable objects during program execution & it is invoked when more memory is needed invoked when more memory is needed**
- **CODE: The Children made by run-time system, not by the program ( Memory Management). the program ( Memory Management).**

 **Theoretically, every imperative program can be Theoretically, every imperative program can be**  written as a functional program.

 **However, can we use functional programming However, can we use functional programming for practical applications? for practical applications? (Compilers, Graphical Users Interfaces, Network (Compilers, Graphical Users Interfaces, Network Routers, .....) Routers, .....)**

Eternal Debate: But, most complex software today is written in imperative languages

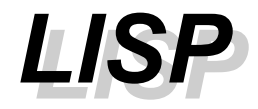

- **Lisp= List Processing Lisp= List Processing**
- ☀ **Implemented for processing symbolic information Implemented for processing symbolic information**
- ☀ **McCarthy: "Recursive functions of symbolic expressions and their computation by machine" Communications of the ACM, 1960. Communications of the ACM, 1960.**
- **1970's: Scheme, Portable Standard Lisp s: Scheme, Portable Standard Lisp**
- **1984: Common Lisp 1984: Common Lisp**
- **1986: use of Lisp ad internal scripting languages for 1986: use of Lisp ad internal scripting languages for GNU Emacs and AutoCAD. GNU Emacs and AutoCAD.**

*History (1) History (1)*

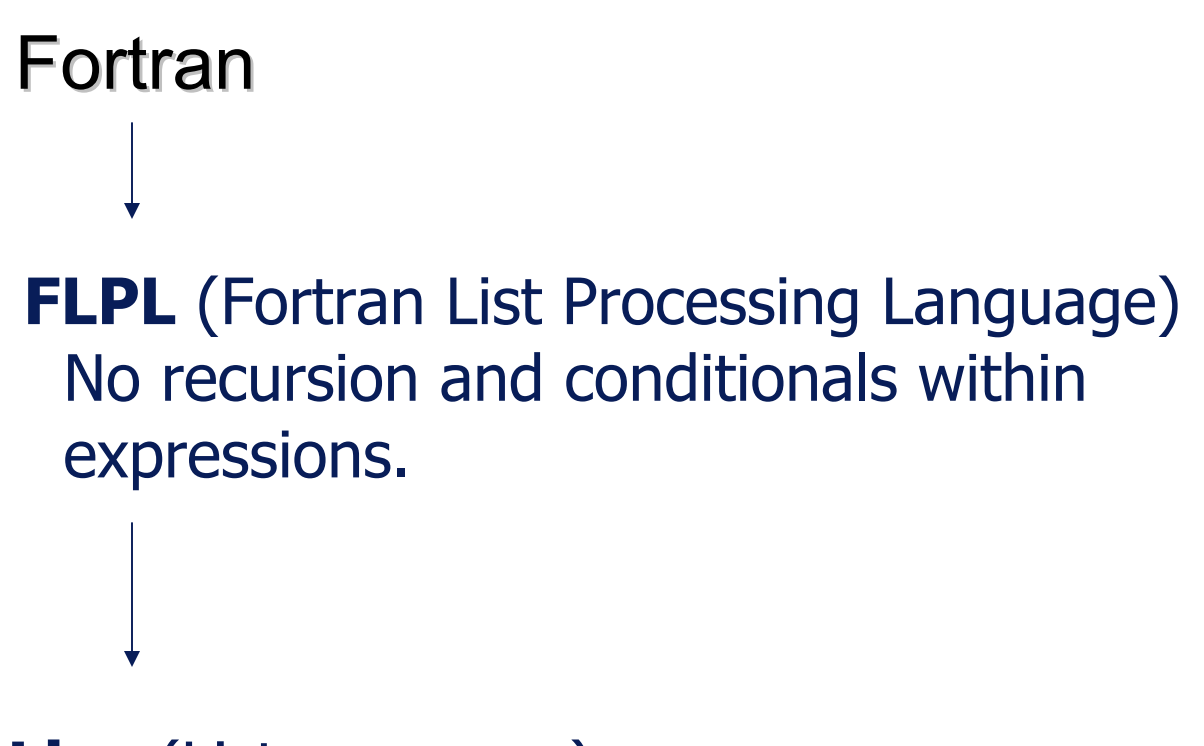

**Lisp** (List processor)

# *History (2) History (2)*

- **Lisp (List Processor, McCarthy 1960) Lisp (List Processor, McCarthy 1960)** 
	- **\* Higher order functions \* Higher order functions**
	- **\* conditional expressions \* conditional expressions**
	- **\* data/program duality \* data/program duality**
	- **\* scheme (dialect of Lisp, Steele & \* scheme (dialect of Lisp, Steele & Sussman 1975) Sussman 1975)**
- **APL (Inverson 1962) APL (Inverson 1962)**
	- **\* Array basic data type \* Array basic data type**
	- **\* Many array operators \* Many array operators**

*History (3) History (3)*

- **IFWIM (If You Know What I Mean, Landin 1966) IFWIM (If You Know What I Mean, Landin 1966)**
	- **\* Infix notation \* Infix notation**
	- **\* equational declarative \* equational declarative**

- ☀ **ML (Meta Language – Gordon, Milner, Appel, McQueen 1970)**
	- **\* static, strong typed language \* static, strong typed language**
	- **\* machine assisted system for formal proofs \* machine assisted system for formal proofs**
	- **\* data abstraction \* data abstraction**
	- **\* Standard ML (1983) \* Standard ML (1983)**

*History (4) History (4)*

#### **FP (Backus 1978) FP (Backus 1978)**

- **\* Lambda calculus \* Lambda calculus**
- **\* implicit data flow specification \* implicit data flow specification**

## **SASL/KRC/Miranda (Turner 1979,1982,1985) SASL/KRC/Miranda (Turner 1979,1982,1985) \* math-like sintax like sintax**

## **Scheme: A dialect of LISP**

## **READ -EVAL -PRINT Loop (interpreter) PRINT Loop (interpreter)**

- **Prefix Notation Prefix Notation**
- **Fully Parenthesized Fully Parenthesized**
- **(\* (\* (+ 3 5) ( (\* (\* (+ 3 5) ( - 3 (/ 4 3))) ( 3 (/ 4 3))) ( - (\* (+ 4 5) (+ 7 6)) 4)) (\* (+ 4 5) (+ 7 6)) 4))**

$$
(* (* (+ 3 5)\n(-3 (1 4 3)))\n(- (* (+ 4 5)\n(+ 7 6))\n4))
$$

A scheme expression results from a pre-order traversal of an expression syntax tree

# *Scheme Definitions and Expressions Scheme Definitions and Expressions*

 **(define pi 3.14159) ; bind a variable to a value (define pi 3.14159) ; bind a variable to a value** *pi* ☀ **pI** *3.14159 3.14159* **(\* 5 7 ) (\* 5 7 )** *35* **(+ 3 (\* 7 4)) (+ 3 (\* 7 4))** *31* **; parenthesized prefix notation ; parenthesized prefix notation**

# *Scheme Functions Scheme Functions*

- ₩ **(define (square x) (\*x x)) (define (square x) (\*x x))** *square*
- ☀ **(square 5) (square 5)** *25*
- ☀ **((lambda (x) (\*x x)) 5) ; unamed function ((lambda (x) (\*x x)) 5) ; unamed function** *25*

**The benefit of lambda notation is that a function value The benefit of lambda notation is that a function value can appear within expressions, either as an operator can appear within expressions, either as an operator or as an argument.** 

**Scheme programs can construct functions dynamically** 

# *Functions that Call other Functions Functions that Call other Functions*

- **(define square (x) (\* x x)) (define square (x) (\* x x))**
- **(define square (lambda (x) (\* x x))) (define square (lambda (x) (\* x x)))**
- **(define sum (define sum -of -squares (lambda (x y) squares (lambda (x y) (+ (square x) (square y)))) (+ (square x) (square y))))**

Named procedures are so powerful because they allow us to hide details and solve the problem at a higher level of abstraction.

# *Scheme Conditional Expressions Scheme Conditional Expressions*

 $*$  (If P E1 E2)

**.....**

- **(If P E1 E2) ; if P then E1 else E2 (If P E1 E2) ; if P then E1 else E2 (cond (P1 E1) ; if P1 then E1 (cond (P1 E1) ; if P1 then E1** 
	- **(Pk Ek) ; else if Pk then Ek (Pk Ek) ; else if Pk then Ek (else Ek+1)) ; else Ek+1 (else Ek+1)) ; else Ek+1**

```
 (define (fact n) (define (fact n)
           (if (equal? n 0) (if (equal? n 0)
               1(*n (fact ( (*n (fact (
                                   - n 1))) ) ) n 1))) ) )
```
*Blackboard Exercises Blackboard Exercises*

### **Fibinacci Fibinacci GCD**

*Scheme: List Processing (1) Scheme: List Processing (1)*

 **(null? ( )) (null? ( ))** *#t***\*** (define x '{(It is great) to (see) you)) *x* **(car x) (car x)** *(It is great) (It is great)* **(cdr x) (cdr x)** *(to (see) you) (to (see) you)* **(car (car x)) (car (car x))** *It*  **(cdr (car x)) (cdr (car x)) Quote** delays evaluation of expression

*(is great) (is great)*

*Scheme: List Processing (2) Scheme: List Processing (2)*

- **(define (define a (cons 1 (cons 10 20))**
- **(define b (cons 3 7)) (define b (cons 3 7))**
- **(define c (cons a b)) (define c (cons a b))**

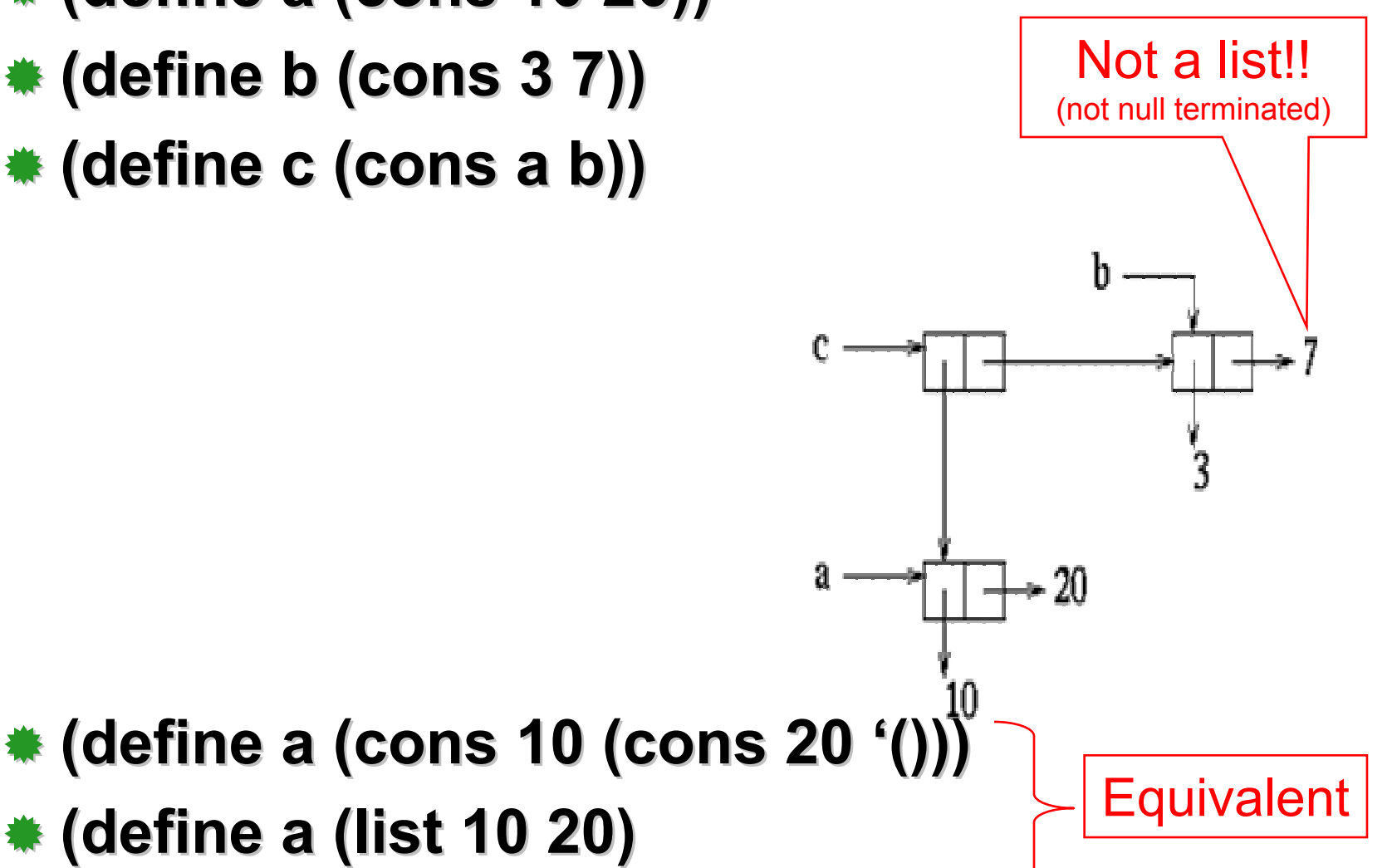

*Scheme List Processing (3) Scheme List Processing (3)*

## **(define (lenght x) (define (lenght x) (cond ((null? x) 0) (cond ((null? x) 0) (else (+ 1 (length (cdr x)))) )) (else (+ 1 (length (cdr x)))) ))**

## **(define (append x z) (define (append x z) (cond ((null? x) z) (cond ((null? x) z) (else (cons (car x) (append (cdr x) z ))))) (else (cons (car x) (append (cdr x) z )))))**

 **( append `(a b c) `(d)) ( append `(a b c) `(d))** *(a b c d) (a b c d)*

# *Backboard Exercises Backboard Exercises*

- **Map(List,Funtion Map(List,Funtion )**
- **Fold(List,Op,Init Fold(List,Op,Init )**

## **Fold -map(List,Op,Init,Function map(List,Op,Init,Function )**

## *Variables, Names, Scope and Lifetime Variables, Names, Scope and Lifetime*

# *What is Variable? What is Variable?*

### **Imperative view Imperative view**

 $\bullet$ A variable is an abstraction of a memory (state) cell

## **Functional view Functional view**

 $\overline{\bullet}$ A variable is an abstraction of a value

## **Every definition introduces a new variable Every definition introduces a new variable**

 **Two distinct variables may have the same Two distinct variables may have the same name**

### **Variables can be characterized as a Variables can be characterized as a sextuple of attributes: sextuple of attributes:**

# *The Concept of Binding The Concept of Binding*

**A Binding is an association, such as between an attribute and an entity, or between an attribute and an entity, or between an operation and a symbol, or between an operation and a symbol, or between a variable and a value. between a variable and a value.**

 **Binding time Binding time is the time at which a binding is the time at which a binding takes place. takes place.**

# *Possible Binding Times Possible Binding Times*

#### **Language design time Language design time**

 $\bullet$  bind operator symbols to operations

#### **Language implementation time Language implementation time**

 $\bullet$  bind floating point type to a representation

#### **Compile time Compile time**

 $\bullet$  bind a variable to a type in C or Java

#### **Load time Load time**

- $\bullet$  bind a FORTRAN 77 variable to a memory cell
- **a C static variable**

#### **Runtime Runtime**

 $\bullet$ bind a nonstatic local variable to a memory cell

## *The Concept of Binding: Static vs. Dynamic The Concept of Binding: Static vs. Dynamic*

- $\boldsymbol{*}$  **A binding is static if it first occurs before run time and remains unchanged throughout time and remains unchanged throughout program execution. program execution.**
- **A** binding is dynamic if it first occurs during execution or can change during execution of **the program. the program.**

We will discuss the choices in selecting binding times for different variable attributes

# *Design Issues for Names Design Issues for Names*

- **Maximum length? Maximum length?**
- **Are connector characters allowed? Are connector characters allowed?**
- **Are names case sensitive? Are names case sensitive?**
- **Are special words reserved words or keywords? keywords?**

*Address or Memory Cell Address or Memory Cell*

- **The physical cell or collection of cells associated with a variable associated with a variable**
- **Also called and Also called and***l***-value**
- **A** variable may have different addresses at **different times during execution different times during execution**
- **A** variable may have different addresses at **different places in a program different places in a program**

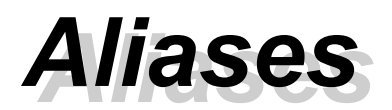

- **If two variable names can be used to access the If two variable names can be used to access the same memory location, they are called aliases**
- **Aliases are harmful to readability (program readers must remember all of them) readers must remember all of them)**
- **How can aliases be created: How can aliases be created:**
	- $\bullet$  Pointers, reference variables, C and C++ unions, (and through parameters - discussed in Chapter 9)
- **★ Some of the original justifications for aliases are no longer valid; e.g. memory reuse in FORTRAN no longer valid; e.g. memory reuse in FORTRAN**
	- Replace them with dynamic allocation

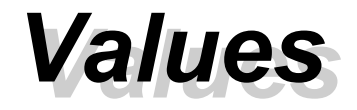

## **Value – the "object" with which the variable is with which the variable is associated at some point in time associated at some point in time**

#### **Also known as the** *r***-value of the variable**

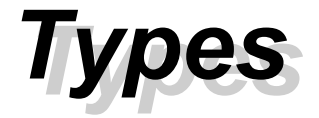

#### **EXEDE EXERGE IN EXERGE THE EXERGE THE THE THE EXETERMING STATE IS SET IN EXERCICL** variable may be bound to and the set of **operations that are defined for values of that operations that are defined for values of that type**

## **Design Issues for Types Design Issues for Types**

- $\cdot$  When does the binding take place? (Dynamic versus static)
- $\cdot$  Is the type declared explicitly or implicitly?
- $\triangle$ Can the programmer create new types?

When are two types compatible? (structural versus name equivalence)

When are programs checked for type correctness? (compile time versus runtime)

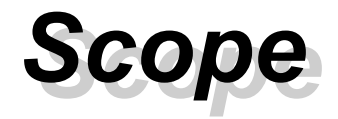

- **The scope of a variable is the range of statements over which it is visible statements over which it is visible**
- **The nonlocal nonlocal variables variables of a program unit are of a program unit are those that are visible but not declared there those that are visible but not declared there**
- **The scope rules scope rules of a language determine how of a language determine how references to names are associated with references to names are associated with variables variables**

*Static Scope Static Scope*

- **Binding occurs at compile time Binding occurs at compile time**
- **Scope based on program text Scope based on program text**
- **To connect a name reference to a variable, you (or the compiler) must find the declaration that is the compiler) must find the declaration that is active**
- **Search process: search declarations, first locally,**  $\bullet$ **then in increasingly larger enclosing scopes, until then in increasingly larger enclosing scopes, until one is found for the given name one is found for the given name**
- **Enclosing static scopes (to a specific scope) are called its called its static ancestors static ancestors; the nearest static ; the nearest static ancestor is called a ancestor is called a static parent static parent**

# *Static Scope pros and cons Static Scope pros and cons*

- **Static scope allows freedom of choice for Static scope allows freedom of choice for local variable names local variable names**
- **But, global variables can be hidden from a But, global variables can be hidden from a**  unit by having a "closer" variable with the **same name same name**
- **C++ and Ada allow access to these "hidden" variables variables**
	- In Ada: **unit.name unit.name**
	- In C++: In C++: **class\_name::name class\_name::name**

*Static Scope Static Scope*

#### ☀ **Blocks**

 $\triangle$  A method of creating static scopes inside program units--from ALGOL 60

```
Examples:
```

```
C and C++: for ( \ldots )\{int index;
           ...
         }
Ada: declare LCL : FLOAT;
            begin
            ...end
```
*Static Scope Example Static Scope Example*

#### **Consider the example: Consider the example:**

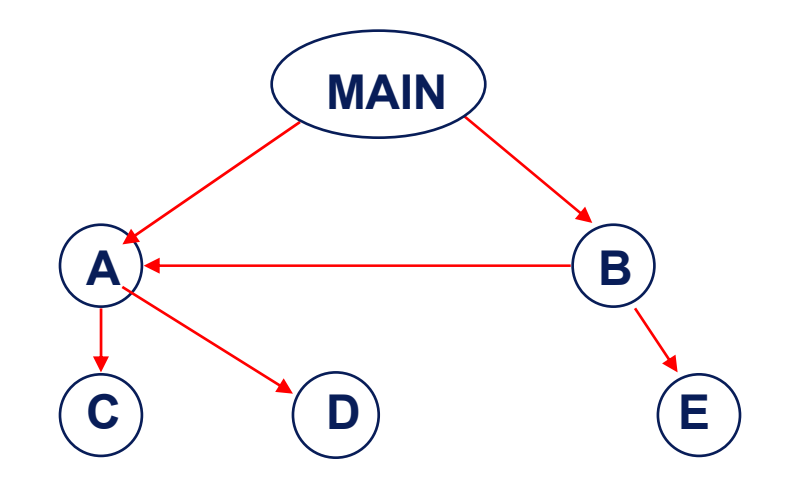

*Static Scope Example Static Scope Example*

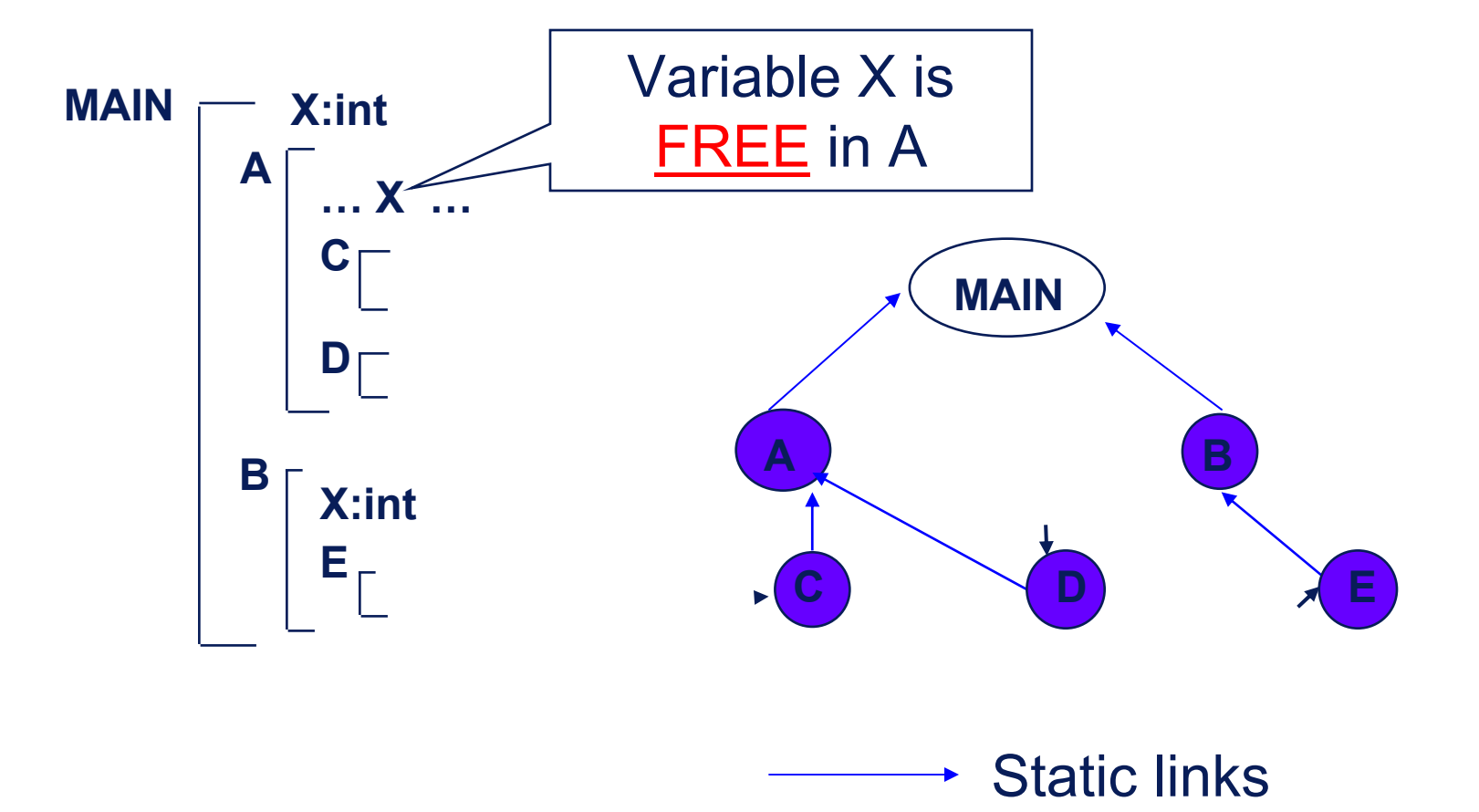

*Static Scope Example Static Scope Example*

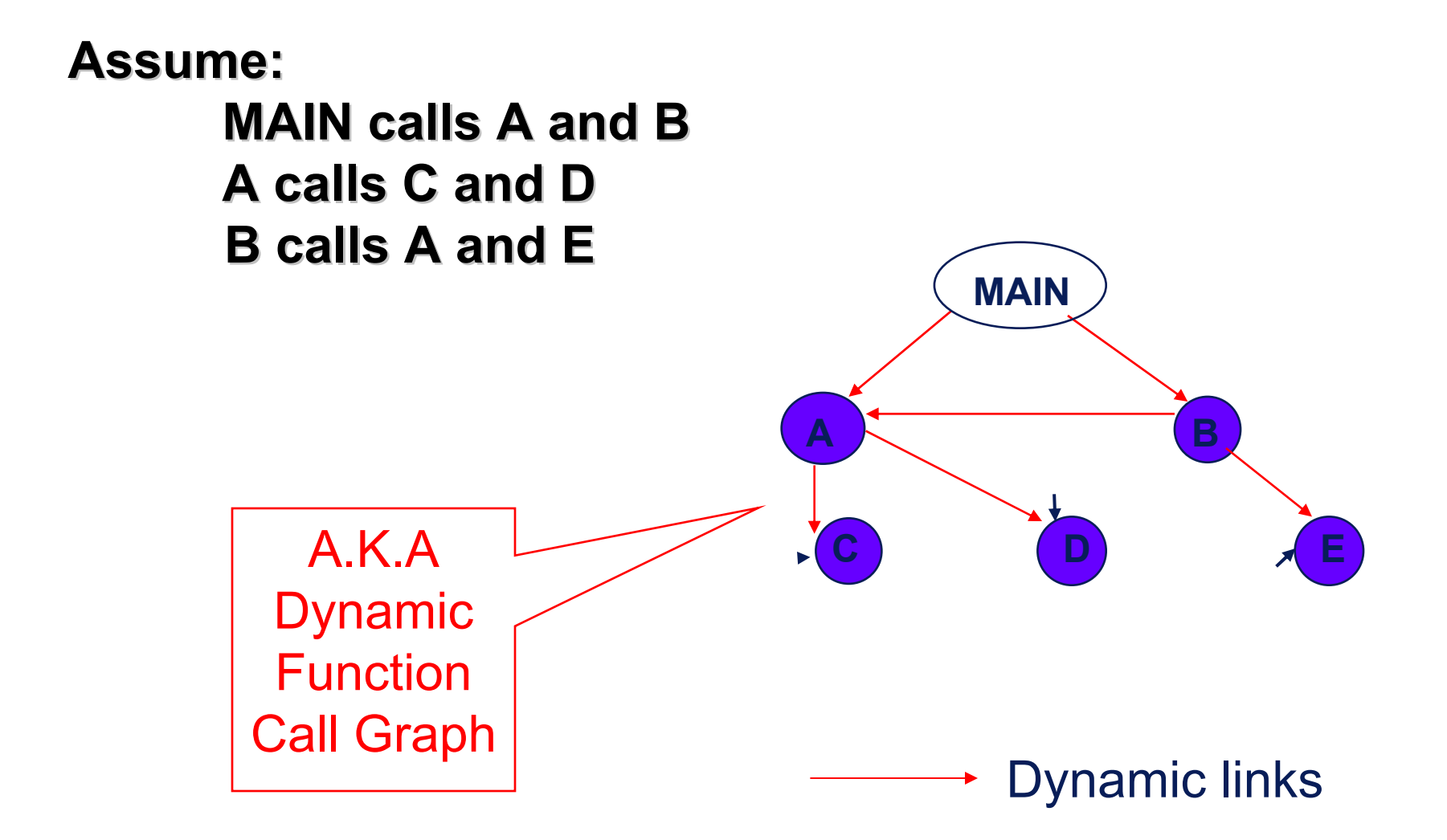

## *Blackboard Exercise Blackboard Exercise*

- **Write a scheme program that complies with the given scope hierarchy and call graph. scope hierarchy and call graph.**
- **What definition of variable x is active during the call of B to A? B to A?**

 **Suppose the spec is changed so that D Suppose the spec is changed so that D must now access some data in B must now access some data in B**

## **Solutions: Solutions:**

- $\bullet$  Put D in B (but then C can no longer call it and D cannot access A's variables)
- $\bullet$  Move the data from B that D needs to MAIN (but then all procedures can access them)
- **Same problem for procedure access Same problem for procedure access**
- **Based on calling sequence of program Based on calling sequence of program units, not their textual layout (temporal units, not their textual layout (temporal versus spatial) versus spatial)**
- **References to variables are connected to References to variables are connected to declarations by searching back through declarations by searching back through the chain of subprogram calls that forced the chain of subprogram calls that forced execution to this point execution to this point**

*Scope Example 2 Scope Example 2*

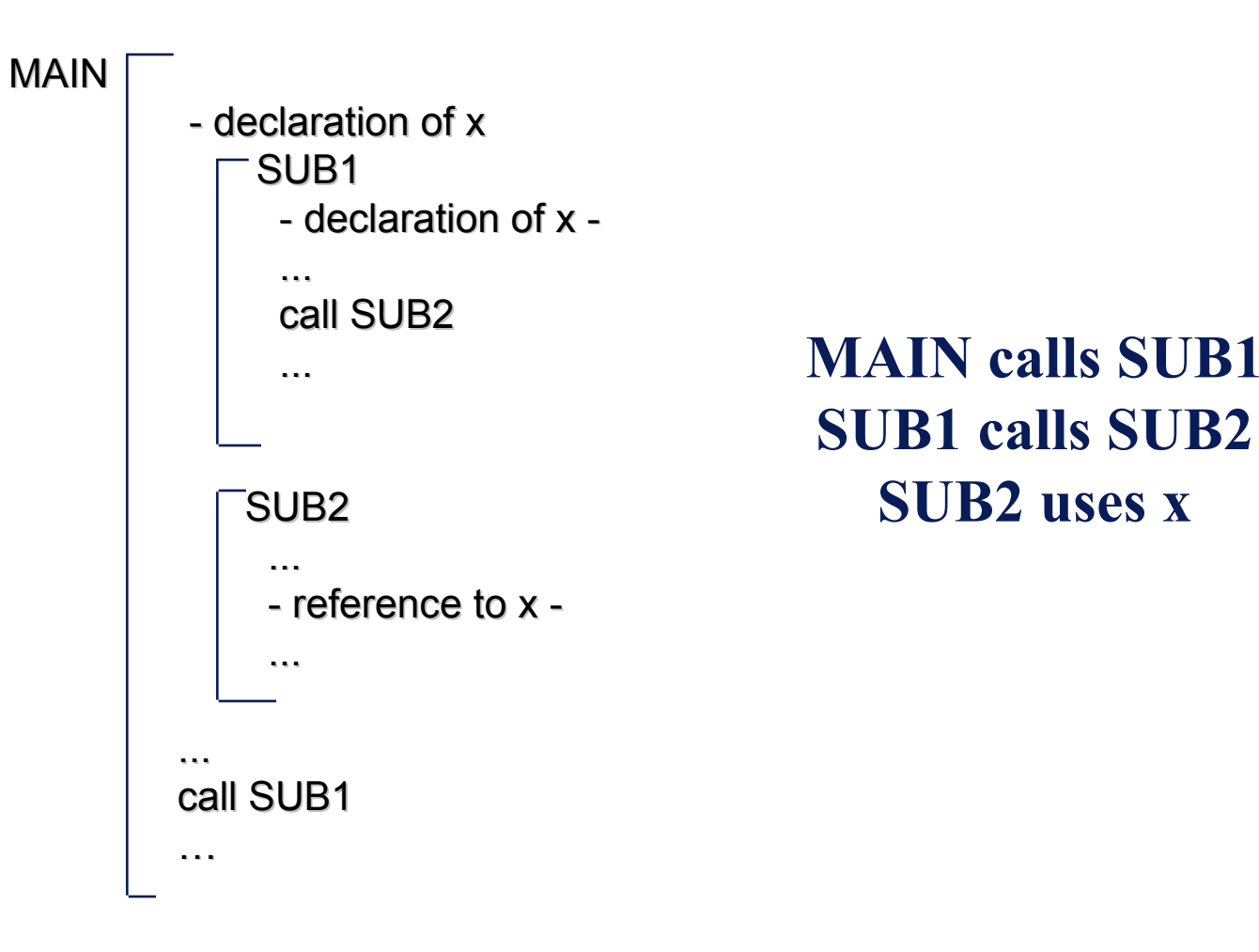

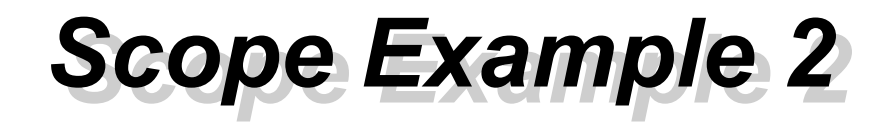

### $\textcolor{red}{\textbf{*}}$  Static scoping

 $\overline{\bullet}$ Reference to x is to MAIN's x

## **Dynamic scoping Dynamic scoping**

 $\overline{\bullet}$ Reference to x is to SUB1's x

## **Evaluation of Dynamic Scoping: Evaluation of Dynamic Scoping:**

- **Advantage: convenience \***
- Disadvantage: poor readability

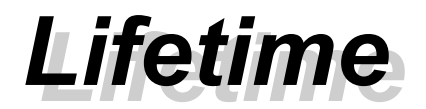

#### **The lifetime of a variable is the time during # which it is bound to a particular memory cell which it is bound to a particular memory cell**

## *Categories of Variables by Lifetime Categories of Variables by Lifetime*

#### **Static**

 $\bullet$  bound to memory cells before execution begins and remains bound to the same memory cell throughout execution.

e.g. all FORTRAN 77 variables, C static variables

- •Advantages: efficiency (direct addressing), history sensitive subprogram support
- $\bullet$  Disadvantage: lack of flexibility (no recursion)

## *Categories of variables by lifetimes Categories of variables by lifetimes*

#### ☀ **Stack -dynamic dynamic**

 $\bullet$  Storage bindings are created for variables when their declaration statements are elaborated.

- $\cdot$ If scalar, all attributes except address are statically bound
- ٠ e.g. local variables in C subprograms and Java methods
- Advantage: allows recursion; conserves storage
- Disadvantages: Disadvantages:
	- **Overhead of allocation and Overhead of allocation and deallocation deallocation**
	- **Subprograms cannot be history sensitive Subprograms cannot be history sensitive**
	- **Inefficient references (indirect addressing) Inefficient references addressing)**

## *Categories of variables by lifetimes Categories of variables by lifetimes*

### **Explicit heap Explicit heap -dynamic dynamic**

 $\bullet$ Allocated and deallocated by explicit directives, specified by the programmer, which take effect during execution

• Referenced only through pointers or references

e.g. dynamic objects in  $C++$  (via new and delete)

all objects in Java

 $\triangle$ Advantage: provides for dynamic storage management

 $\bullet$  Disadvantage: inefficient and unreliable

## *Categories of variables by lifetimes Categories of variables by lifetimes*

#### **Implicit heap Implicit heap -dynamic dynamic**

 $\bullet$ Allocation and deallocation caused by assignment statements

e.g. all variables in APL; all strings and arrays in Perl and JavaScript arrays in Perl and JavaScript

 $\triangle$ Advantage: flexibility

- $\bullet$ Disadvantages:
	- **Inefficient, because all attributes are dynamic Inefficient, because all attributes are dynamic**
	- **Loss of error detection Loss of error**

# **Scheme: Implemeting Stacks as Lists**

☀ **Devise a representation for staks and implementations for the functions: for the functions:**

**push (h, st) returns stack with h on top push (h, st) returns stack with h on top**

- **top (st) returns top element of stack top (st) returns top element of stack**
- **pop(st) returns stack with top element removed pop(st) returns stack with top element removed**

Solution:

₩

**represent stack by a list represent stack by a list push=cons push=cons top=car top=car**

**pop=cdr pop=cdr**

## *List Representation for Binary Search Trees List Representation for Binary Search Trees*

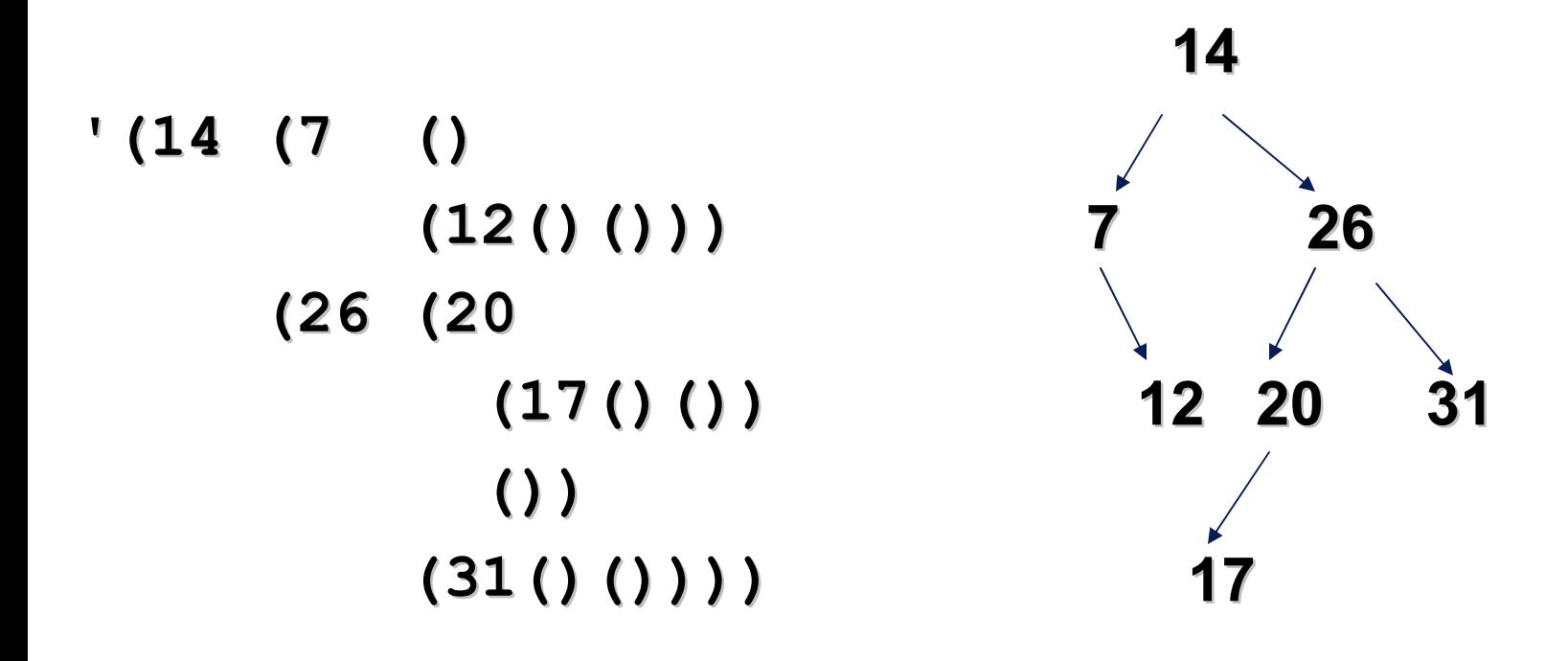

*Binary Search Tree Data Type Binary Search Tree Data Type*

- **(define make (define make -tree (lambda (n l r) (list n l r))) tree (lambda (n l r) (list n l r)))**
- **(define empty (define empty -tree? (lambda ( tree? (lambda (bst) (null? ) (null? bst)))**
- **(define label (lambda ( (define label (lambda (bst) (car bst)))**
- **(define left (define left -subtree subtree (lambda ( (lambda (bst) (car ( ) (car (cdr bst))))**
- **(define right (define right -subtree subtree (lambda ( (lambda (bst) (car ( ) (car (cdr (cdr bst)))))**

*Searching a Binary Search Tree Searching a Binary Search Tree*

**(define find (define find** (lambda (n bst) **(cond ((empty ((empty -tree? bst) #f) ((= n (label ((= n (label bst)) #t) ((< n (label ((< n (label bst)) (find n (left )) (find n (left -subtree subtree bst))) ))) ((> n (label ((> n (label bst)) (find n (right )) (find n (right -subtree subtree bst))))))**

# *Recovering a Binary Search Tree Path Recovering a Binary Search Tree Path*

```
(define path (define path
  (lambda (n (lambda (n bst)
    (if (empty (if (empty
-tree? bst)
        '() () ;; didn't find it ;; didn't find it
        (if (< n (label (if (< n (label bst))
             (cons 'L (path n (left (cons 'L (path n (left
-subtree subtree bst))) ;; in the left ))) ;; in the left subtree subtree
             (if (> n (label (if (> n (label bst))
                  (cons 'R (path n (right (cons 'R (path n (right
-subtree subtree bst))) ;; in the right ))) ;; in the right subtree subtree
                 '() '() ;; n is ;; n is here, quit here, quit
                 )
             )
         )
   ))
```
## *List Representation of Sets List Representation of Sets*

#### **{ 1, 2, 3, 4 } { 1, 2, 3, 4 }** Math

#### **(list 1 2 3 4) (list 1 2 3 4)** Scheme

## *List Representation of Sets List Representation of Sets*

```
 (define (member? e set) (define (member? e set)
        (cond
              ((null? set) #f) ((null? set) #f)
              ((equal? e (car set)) #t) ((equal? e (car set)) #t)
              (else (member? e ( (else (member? e (cdr set)))
         )
    )
 (member? 4 (list 1 2 3 4)) (member? 4 (list 1 2 3 4))
      > #t
```
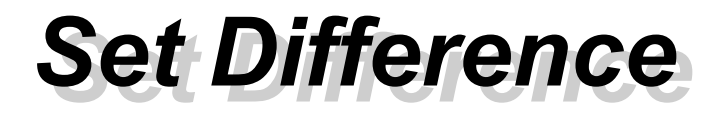

**)**

```
(define ( (define (setdiff setdiff lis1 lis2) lis1 lis2)
          (cond
                 ((null? lis1) '()) ((null? lis1) '())
                 ((null? lis2) lis1) ((null? lis2) lis1)
                 ((member? (car lis1) lis2) ((member? (car lis1) lis2)
                      (setdiff setdiff (cdr lis1) lis2)) lis1) lis2))
                 (else (cons (car lis1) ( (else (cons (car lis1) (setdiff setdiff (cdr lis1) lis2))) lis1) lis2)))
          )
```
*Set Intersection Set Intersection*

**)**

```
(define (intersection lis1 lis2) (define (intersection lis1 lis2)
          (cond
                ((null? lis1) '()) ((null? lis1) '())
                ((null? lis2) '()) ((null? lis2) '())
                ((member? (car lis1) lis2) ((member? (car lis1) lis2)
                      (cons (car lis1) (cons (car lis1)
                             (intersection ( (intersection (cdr lis1) lis2))) lis1) lis2)))
                (else (intersection ( (else (intersection (cdr lis1) lis2)) lis1) lis2))
          )
```
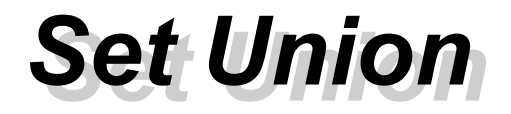

**)**

**)**

```
(define (union lis1 lis2) (define (union lis1 lis2)
          (cond
                ((null? lis1) lis2) ((null? lis1) lis2)
                ((null? lis2) lis1) ((null? lis2) lis1)
                ((member? (car lis1) lis2) ((member? (car lis1) lis2)
                     (cons (car lis1) (cons (car lis1)
                             (union ( (union (cdr lis1)
                                      (setdiff setdiff lis2 (cons (car lis1) '()))))) lis2 (cons (car lis1) '())))))
                (else (cons (car lis1) (union ( (else (cons (car lis1) (union (cdr lis1) lis2))) lis1) lis2)))
```
# *Functional Languages: Remark 1 Functional Languages: Remark 1*

 **In Functional Languages, you can concern In Functional Languages, you can concern yourself with the higher level details of what yourself with the higher level details of what you want accomplished, and not with the lower you want accomplished, and not with the lower**  details of how it is accomplished. In turn, this **reduces both development and maintenance reduces both development and maintenance cost**

# *Functional Languages: Remark 2 Functional Languages: Remark 2*

**Digital circuits are made up of a number of** functional units connected by wires. Thus, functional composition is a direct model of this **application. This connection has caught the application. This connection has caught the interest of fabricants and functional languages interest of fabricants and functional languages are now being used to design and model chips are now being used to design and model chips**

**Example: Products form** *Cadence Design Systems*, a leading vendor of electronic design automation tools for IC design, are scripted with SKILL (a proprietary dialect of LISP)

# *Functional Languages: Remark 3 Functional Languages: Remark 3*

**★ Common Language Runtime (CLR) offers the possibility for multi possibility for multi -language solutions to language solutions to problems within which various parts of the problems within which various parts of the problem are best solved with different problem are best solved with different**  languages, at the same time offering some layer **of transparent inter of transparent inter -language communication language communication among solution components. among solution components.**

∙Example: Mondrian (<u>http://www.mondrian-script.org</u>) is a purely functional language specifically designed to leverage the possibilities of the .NET framework. Mondrian is designed to interoperate with object-oriented languages  $(C++, C#)$ 

# *Functional Languages: Remark 4 Functional Languages: Remark 4*

- **Functional languages, in particular Scheme, Functional languages, in particular Scheme, have a significant impact on applications areas have a significant impact on applications areas such as such as**
	- Artificial Intelligence (Expert systems, planning, etc)
	- $\overline{\bullet}$  Simulation and modeling
	- Applications programming (CAD, Mathematica)
	- $\bullet$  Rapid prototyping
	- Extended languages (webservers, image processing)
	- Apps with Embedded Interpreters (EMACS lisp)

# *Functional Languages: Remark 5 Functional Languages: Remark 5*

 **If all you have is a hammer, then everything If all you have is a hammer, then everything looks like a nail.** 

#### **END**